## **Función nfl\_GeneraTmp**

nfl\_GeneraTmp( cFile ) --> cTmpFileName

Genera el nombre de un fichero temporal en base a un nombre de fichero.

El nombre del fichero tiene el formato "tmp~" + Fecha + Hora + Cadena Aleatoria de 25 caracteres + extensión del Fichero base

tmp~AAAAMMDDHHMMxxxxxxxxxxxxxxxxxxxxxxxx.ext

## **Parámetros**

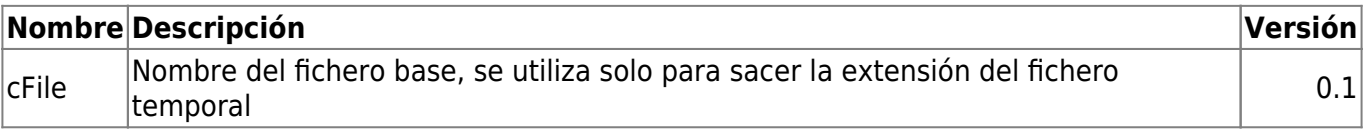

From: <https://nefele.dev/wiki/>- **Nefele Project**

Permanent link: **[https://nefele.dev/wiki/funciones/nfl\\_generatmp?rev=1649001284](https://nefele.dev/wiki/funciones/nfl_generatmp?rev=1649001284)**

Last update: **03/04/2022 15:54**

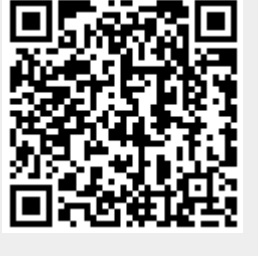